#### Defectos de Línea Abierta

# Introducción

- Se analizan defectos de un hilo abierto (1HA) o de dos hilos abiertos (2HA)
- Es menos frecuente que los defectos de cortocircuito
- Se puede producir por:
	- Rotura de 1 o 2 conductores
	- Mal funcionamiento de disyuntores unipolares
		- al intentar cerrar queda uno o dos polos abiertos
		- Al intentar abrir queda uno o dos polos cerrados

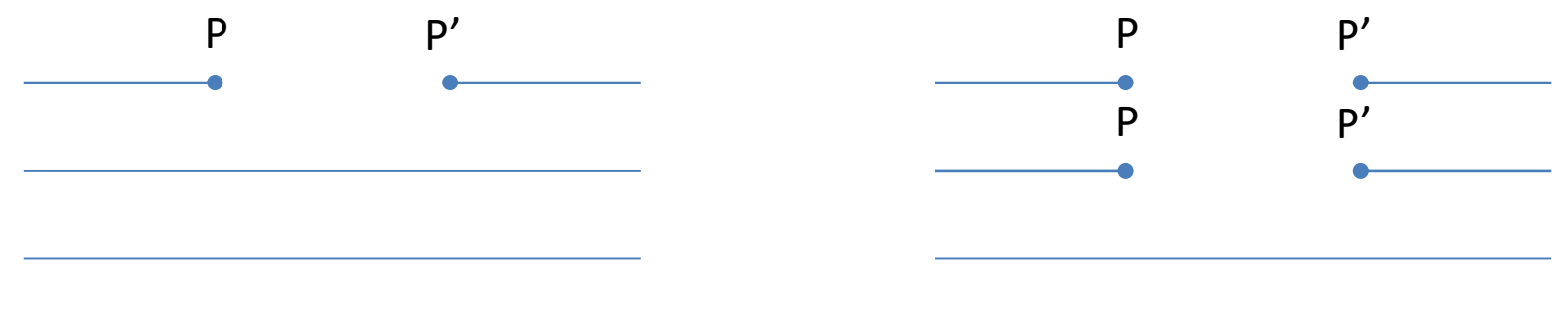

Defecto de 1 hilo abierto (1HA)

Defecto de 2 hilos abiertos (2HA)

## Método de cálculo

- Teorema de Norton
	- Objetivo: Calcular  $\overline{U}_{AB} = U_A U_B$
	- Procedimiento:
		- Cortocircuitar AB en el circuito original y ca corriente que pasa desde A hacia B
		- Sin tomar en cuenta Z, calcular la impedancia vista entre A  $y B, Z_{AB}$

 $\overline{U}_{AB}=(\overline{Z}_{AB}||\overline{Z})\overline{I}$ 

• Se establece el siguiente circuito equivalente:

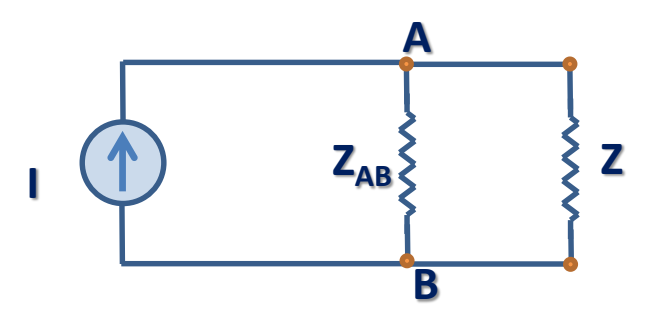

| RED                                                                                                    |
|----------------------------------------------------------------------------------------------------|
| \n $\left\{\n \begin{array}{ccc}\n & & & \\  & & & \\  & & & \\  & & & \\  & & & \\  & & & \\  & & & \\  \end{array}\n \right\}$ \n                     |
| \n        Lullar la\n                                                                                                    |
| \n $\left(\n \begin{array}{ccc}\n & & & \\  & & & \\  & & & \\  & & & \\  & & & \\  & & & \\  & & & \\  & & & \\  & & & & \\  \end{array}\n \right)$ \n |

# Método de Cálculo

- Aplicación al cálculo de defectos de línea abierta
	- Se considera que los puntos A y B son el mismo punto P y P' **P P'**
	- Se supone un corte entre P y P'
	- El problema de calcular U se resuelve aplicando el teorema de Norton para  $Z = \infty$ **P P'**
	- La corriente que circula cuando P y P' se cortocircuitan es la que circula previa al defecto  $I_{AD}$ **+ - U**

— Entonces 
$$
\overline{E}_N = \overline{Z}_{PP}, \overline{I}_{AD}
$$
 (tensión de Norton)

# Método de Cálculo

• Modelo de Thevenin del circuito visto entre P y P':

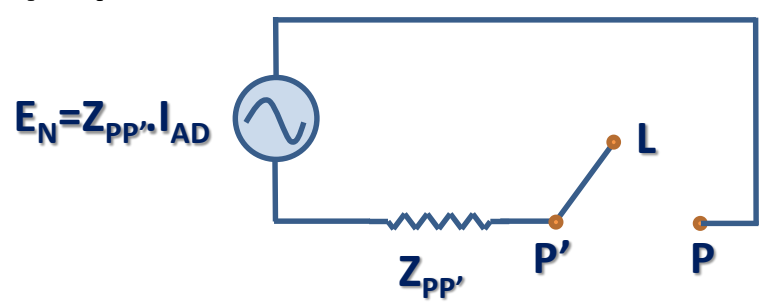

- Si L abierta la tensión entre P y P' es  $E_N =$  $Z_{PPI}$ .  $I_{AD}$
- Cuando L está cerrada la corriente es  $I_{AD}$

## Método de cálculo

- La tensión  $E_N$  se puede obtener inspeccionando directamente el circuito abierto entre P y P'.
- Cuando se puede obtener de forma inmediata no es necesario realizar cálculos.
- Si se requiere realizar cálculos, es preferible hallarla por el método visto (equivalente Norton) pues una parte del cálculo, hallar  $Z_{PP}$ , debe realizarse de todos modos.

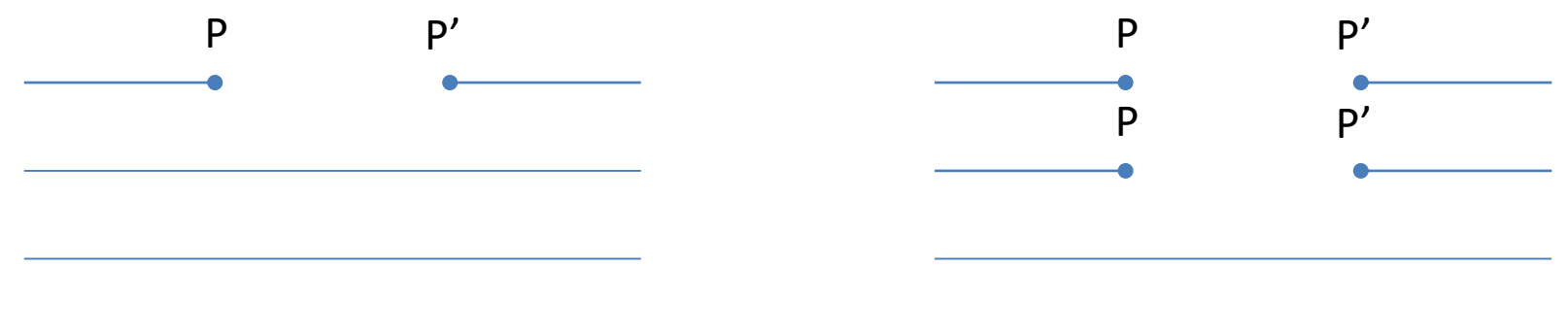

Defecto de 1 hilo abierto (1HA)

Defecto de 2 hilos abiertos (2HA)

**Ecuaciones generales** del circuito (Ley de Ohm)

$$
\begin{cases}\nE_d = Z_s I_d + U_d \\
0 = Z_a I_i + U_i \\
0 = Z_o I_h + U_h\n\end{cases}
$$

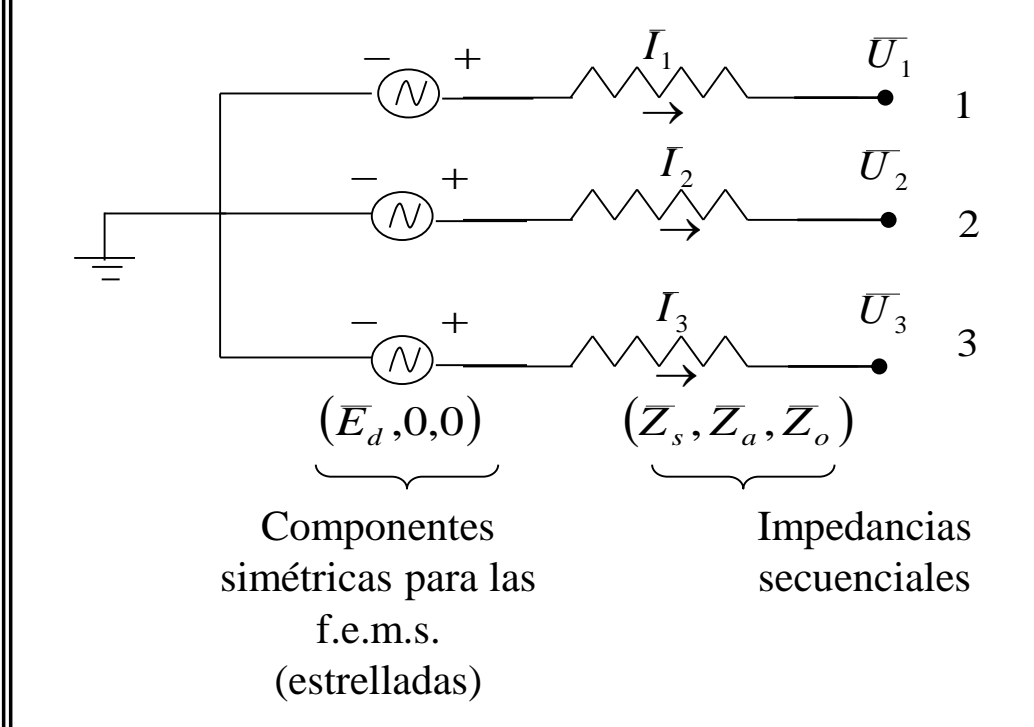

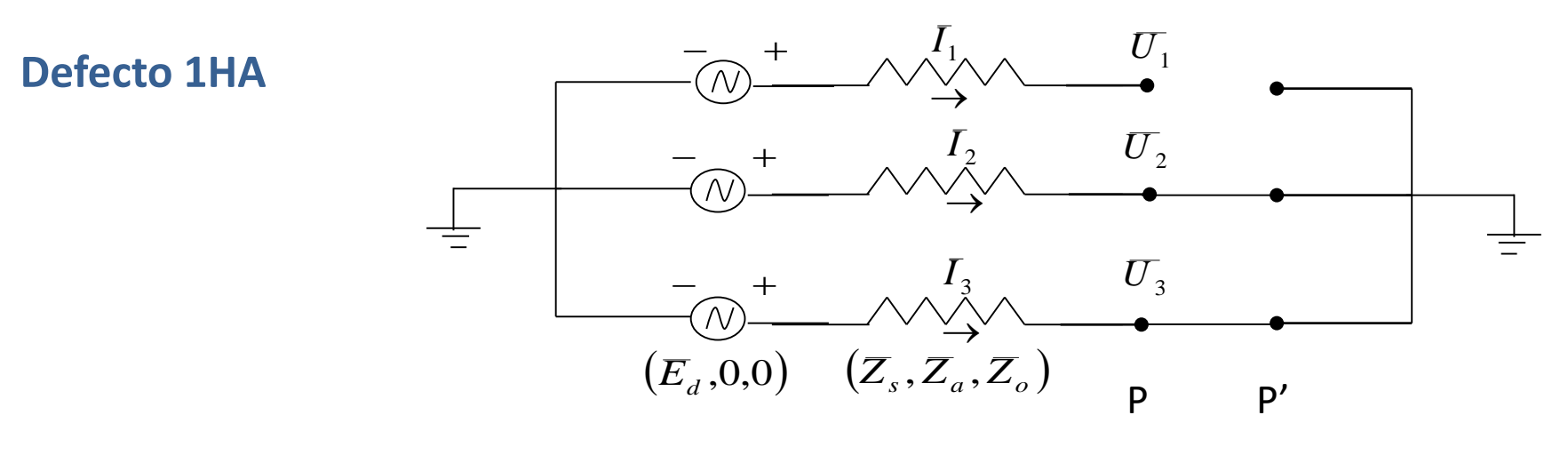

 $\begin{array}{c} \bar{I}_1 = 0 \\ \bar{U}_2 = 0 \\ \bar{U}_3 = 0 \end{array} \bigg\{\n\begin{array}{l} \bar{I}_d + \bar{I}_i + \bar{I}_h = 0 \\ \bar{U}_d = \bar{U}_i = \bar{U}_h \end{array}\n\bigg.$ 

$$
\overline{U}_d = \overline{U}_l = \overline{U}_h = \frac{\overline{Z}_a \cdot \overline{Z}_o}{\overline{Z}_s \cdot \overline{Z}_a + \overline{Z}_a \cdot \overline{Z}_o + \overline{Z}_o \cdot \overline{Z}_s} \cdot \overline{E}_d
$$

$$
\overline{I}_d = \frac{\overline{Z}_a + \overline{Z}_o}{\overline{Z}_s \cdot \overline{Z}_a + \overline{Z}_a \cdot \overline{Z}_o + \overline{Z}_o \cdot \overline{Z}_s} \cdot \overline{E}_d
$$

$$
\bar{I}_i = \frac{-Z_o}{\bar{Z}_s \cdot \bar{Z}_a + \bar{Z}_a \cdot \bar{Z}_o + \bar{Z}_o \cdot \bar{Z}_s} \cdot \bar{E}_d
$$

$$
\bar{I}_h = \frac{-\bar{Z}_a}{\bar{Z}_s \cdot \bar{Z}_a + \bar{Z}_a \cdot \bar{Z}_o + \bar{Z}_o \cdot \bar{Z}_s} \cdot \bar{E}_d
$$

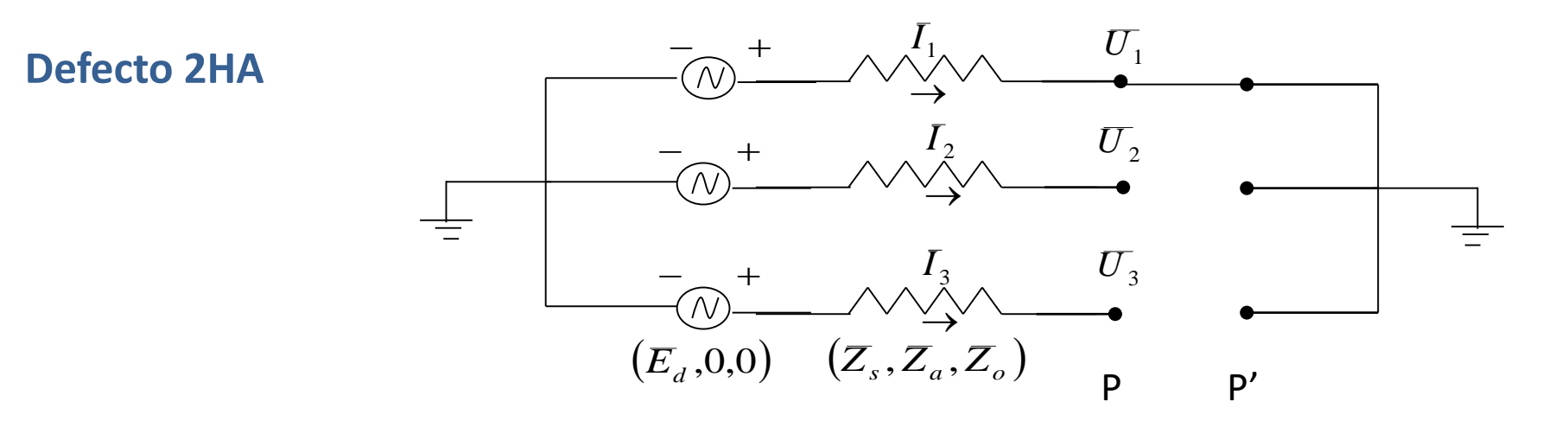

$$
\begin{array}{c}\n\overline{U}_1 = 0 \\
\overline{I}_2 = 0 \\
\overline{I}_3 = 0\n\end{array}\n\begin{array}{c}\n\overline{U}_d + \overline{U}_i + \overline{U}_h = 0 \\
\overline{I}_d = \overline{I}_i = \overline{I}_h\n\end{array}
$$

$$
\bar{I}_d = \bar{I}_i = \bar{I}_h = \frac{E_d}{\bar{Z}_s + \bar{Z}_a + \bar{Z}_o}
$$

$$
\overline{U}_d = \frac{\overline{Z}_a + \overline{Z}_o}{\overline{Z}_s + \overline{Z}_a + \overline{Z}_o} \cdot \overline{E}_d
$$

$$
\overline{U}_i = \frac{-\overline{Z}_a}{\overline{Z}_s + \overline{Z}_a + \overline{Z}_o} \cdot \overline{E}_d
$$

$$
\overline{U}_h = \frac{-Z_o}{\overline{Z}_s + \overline{Z}_a + \overline{Z}_o} \cdot \overline{E}_d
$$

- Método sistemático de cálculo de las corrientes en cualquier rama de la red
	- 1. Se calcula la tensión entre P y P':  $\overline{E}_N = \overline{Z}_{PP}$ ,  $\overline{I}_{AD}$
	- 2. Se planten las tres redes de secuencia vistas entre P y P' y por transfiguraciones se llega a las impedancias  $\bar{Z}_\mathcal{\it S}$ ,  $\bar{Z}_a$   $y$   $\bar{Z}_o$ . El neutro desaparece al efectuarse las transfiguraciones
	- 3. Se aplican las fórmulas correspondientes al tipo de defecto y se calculan las corrientes  $\bar{I}_{d}$ ,  $\bar{I}_{i}$   $e$   $\bar{I}_{h}$ .
	- 4. Se calculan los factores de distribución en el ramal que interesa:  $\bar{f}_{d}$ ,  $\bar{f}_i$  y  $\bar{f}_h$ .
	- 5. Se calculan las corrientes de fase en el ramal de interés.

Obs: En el caso de defectos de línea abierta no deben sumarse las corrientes previas al defecto.